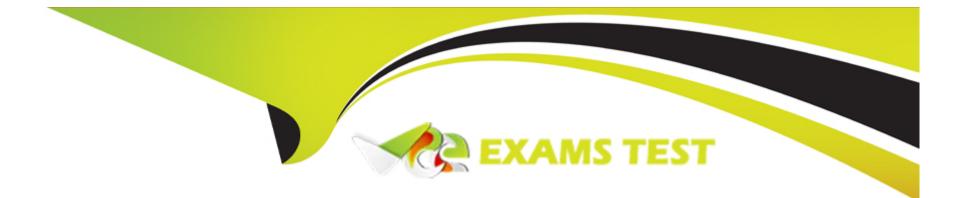

# **Free Questions for 1Z0-888 by vceexamstest**

# Shared by Harrell on 29-01-2024

**For More Free Questions and Preparation Resources** 

**Check the Links on Last Page** 

## **Question 1**

#### **Question Type: MultipleChoice**

Which statement is true about using Microsoft Windows Cluster as a platform for MySQL?

#### **Options:**

A- It relies on the shared disk architecture being visible to both servers.

- B- It is provided by means of IP-level disk replication.
- C- It implements High Availability by using the .NET Connector's load balancing capabilities.
- **D-** It is a shared-nothing architecture.

#### Answer:

А

### **Question 2**

What are three methods to reduce MySQL server exposure to remote connections? (Choose three.)

#### **Options:**

- A- using SSL when transporting data over remote networks
- B- using the sql\_mode=STRICT\_SECURE after connections are established for encrypted communications
- C- setting --skip-networking when remote connections are not required
- D- setting specific GRANT privileges to limit remote authentication
- E- setting --mysql\_secure\_configuration to enable paranoid mode

| Answer: |  |  |
|---------|--|--|
| A, C, D |  |  |

### **Question 3**

**Question Type:** MultipleChoice

You attempt to connect to a MySQL Server by using the mysql client program. However, you receive this notice:

```
ERROR 2059 (HY000): Authentication plugin 'mysql_clear_password' cannot be loaded: plugin not enabled
```

What would you run to fix the issue?

#### **Options:**

A- the mysql\_upgrade script

B- the mysql client with the --ignore-password-hashing option

C- the mysql\_secure\_installation script to update server security settings

D- the mysql client with the --enable-cleartext-plugin option

E- the install plugin command for the mysql\_cleartext\_password plugin References:

#### Answer:

С

### **Question 4**

Which two are considered good security practices when using passwords? (Choose two.)

#### **Options:**

A- Use one-way encryption for storage of passwords.

- **B-** Store passwords external to the database.
- **C-** Choose short passwords to save on storage space.
- **D-** Use simple keyboard actions that give mixed letters.
- E- Do not use dictionary-based words. References:

#### Answer:

Α, Ε

# **Question 5**

**Question Type:** MultipleChoice

You are using replication and the binary log files on your master server consume a lot of disk space.

Which two steps should you perform to safely remove some of the older binary log files? (Choose two.)

#### **Options:**

A- Execute the PURGE BINARY LOGS NOT USED command.

B- Edit the .index file to remove the files you want to delete.

C- Ensure that none of the attached slaves are using any of the binary logs you want to delete.

**D-** Remove all of the binary log files that have a modification date earlier than today.

E- Use the command PURGE BINARY LOGS and specify a binary log file name or a date and time to remove unused files.

#### Answer:

С, Е

#### **Explanation:**

A: To safely purge binary log files, follow this procedure:

1. On each slave server, use SHOW SLAVE STATUS to check which log file it is reading.

2. Obtain a listing of the binary log files on the master server with SHOW BINARY LOGS.

3. Determine the earliest log file among all the slaves. This is the target file. If all the slaves are up to date, this is the last log file on the list.

4. Make a backup of all the log files you are about to delete. (This step is optional, but always advisable.)

5. Purge all log files up to but not including the target file.

Syntax:

PURGE { BINARY | MASTER } LOGS

{ TO 'log\_name' | BEFORE datetime\_expr }

### **Question 6**

**Question Type:** MultipleChoice

Consider the CHECK TABLE command.

In which two situations should this command be used? (Choose two.)

#### **Options:**

- A- to find out why a query takes a long time to execute on a given table
- B- to make sure a table has no structural problems
- C- to improve performance by updating index distributing statistics on InnoDB tables
- D- to repair table structure problem
- E- to make sure that no table indexes are corrupted

| Answer: |  |
|---------|--|
| B, E    |  |

#### **Explanation:**

The CHECK TABLE statement performs an integrity check on table structure and contents. It works for MyISAM and InnoDB tables. For MyISAM tables, it also updates the index statistics. If the table is a view, CHECK TABLE verifies the view definition. If the output from CHECK TABLE indicates that a table has problems, the table should be repaired.

### **Question 7**

An administrator installs MySQL to run under a mysql OS account. The administrator decides to disable logins to the mysql account by using /nologin or /bin/false as the user's shell setting.

Which statement is true?

#### **Options:**

- A- The mysql user needs a login and its home directory must be the base directory of the installation.
- B- The OS needs to allow logging in as mysql so that administrative tasks can be performed.
- C- This prevents mysqld from starting when standard startup scripts are used.
- D- This prevents creation of a command shell with the mysql account, while allowing mysqld to run.

#### Answer:

А

# **Question 8**

**Question Type:** MultipleChoice

You have created a new user with this statement:

#### CREATE USER 'erika'@'localhost' IDENTIFIED BY 'first#1Pass' PASSWORD EXPIRE;

What is the outcome?

#### **Options:**

A- When 'erika'@'localhost' tries to log in with the MySQL command-line client, the user will have to change the password before seeing the mysql> prompt.

B- When 'erika'@'localhost' tries to log in with the MySQL command-line client, the user will not be permitted to log in because the password is expired.

C- When 'erika'@'localhost' tries to log in with the MySQL command-line client, the user will be permitted to log in but will not be able to issue ant statements until the user changes the password.

**D-** You receive a syntax error that indicates that you cannot set a password and expire it at the same time.

#### Answer:

А

### **Question 9**

There are multiple instances of MySQL Server running on a single OS that is backed up using the mysqlbackup command.

The /etc/my/cnf contains default values, for example, datadir=/var/lib/mysql/, with extra instances having their own separate my.cnf file (for example /etc/mysql/instanceN.cnf) overriding the defaults.

A restore of the second instance is attempted from the mysqlbackup archive using this command:

mysqlbackup --backup-dir=/opt/backup/mysql/instance2 copy-back

Upon starting the second MySQL instance, you notice that the data does not match the expected backup. Which command-line option is required to successfully update the second instance?

#### **Options:**

- A- --restore=2
- B- --copy-back-from-log
- C- --backup-instance=/var/lib/mysql/instance2
- D- --instance=/var/lib/mysql/instance2
- E- --defaults-file=/etc/mysql/instance2.cnf

#### Answer:

### **To Get Premium Files for 1Z0-888 Visit**

https://www.p2pexams.com/products/1z0-888

For More Free Questions Visit

https://www.p2pexams.com/oracle/pdf/1z0-888

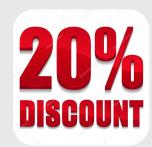